# AP238 Extension for Composite Layup

## **1 Application Objects**

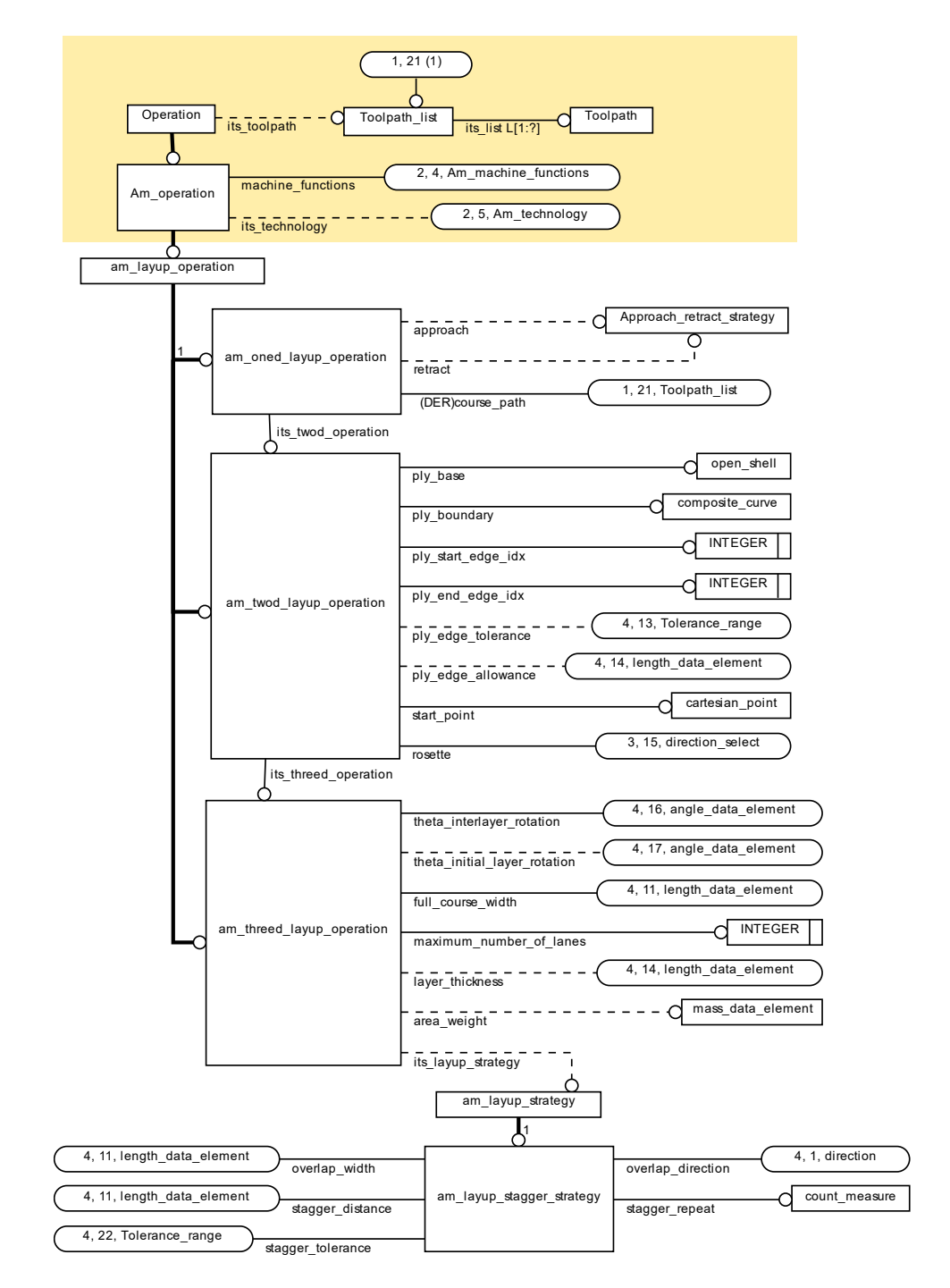

*Composite Operations*

## **1.1 AM\_layup\_operation**

The AM\_layup\_operation application object defines the machine functions and technology to be used in a layup oeration. The Am\_layup\_operation application object inherits from the am\_operation as defined in ISO 14649-17 [1],

```
ENTITY am_layup_operation
ABSTRACT SUPERTYPE OF (ONEOF (am_oned_layup_operation, am_twod_layup_operation,
am_threed_layup_operation)) 
SUBTYPE OF (am_operation);
    -- machine_functions: am_machine_functions; 
   -- its_technology: am_technology;
END_ENTITY;
```
#### 1.1.1 machine\_functions

the machine functions required for this operation.

#### 1.1.2 its technology

the processing technology to be used for this operation.

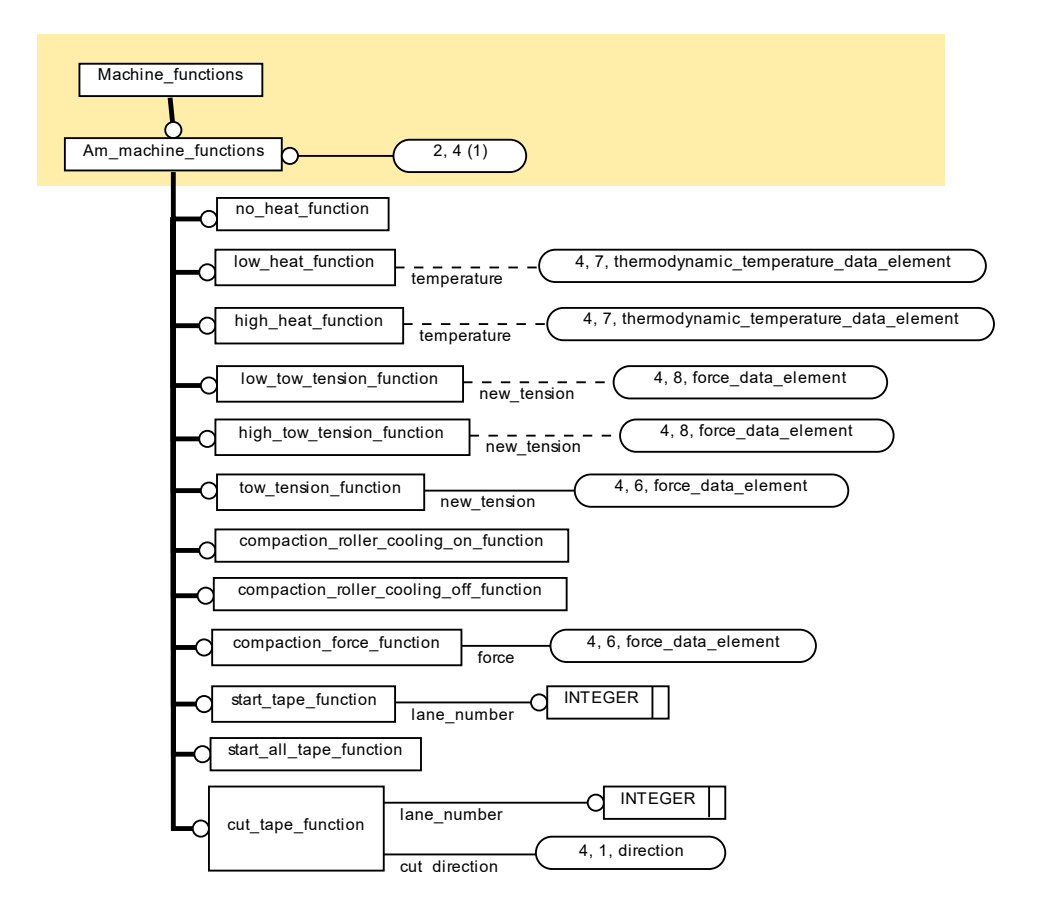

## **1.2 Cut\_tape\_function**

The cut tape application object is an AM machine function that cuts a tape during a layup.

ENTITY cut\_tape\_function SUBTYPE OF (am\_machine\_functions);<br>lane number: INTEGER; lane number: END\_ENTITY;

NOTE: For example, in the middle of a course the first or last tape may need to be cut avoid overlaps.

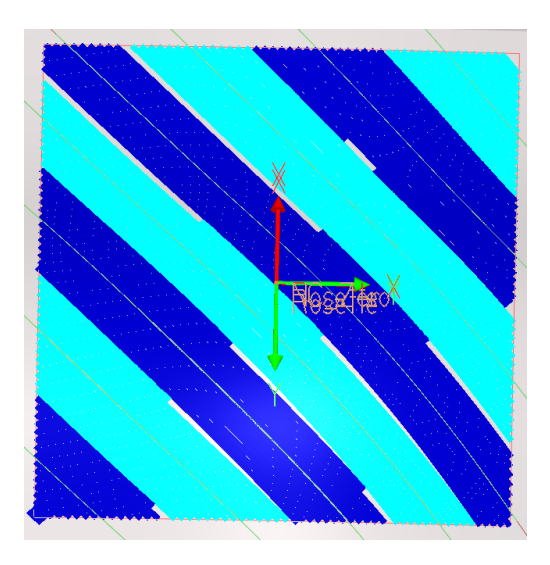

*Cut tapes in courses*

#### 1.2.1 lane\_number

The lane number of the tow that is to be cut.

NOTE: The lane number is an index into the maximum\_number\_of\_lanes as defined in the threed\_layup\_operation.

## **1.3 start\_tape\_function**

The start tape application object is an AM machine function that starts tape laying in a lane.

```
ENTITY start_tape_function
```

```
SUBTYPE OF (am machine functions);
  lane_number: INTEGER;
END_ENTITY;
```
1.3.1 lane\_number

The lane number of the tow that is to be started or restarted.

NOTE: The lane number is an index into the maximum\_number\_of\_lanes as defined in the threed\_layup\_operation.

## **1.4 start\_all\_tape\_function**

The start all tape application object is an AM machine function that starts tape laying in all the lanes of the course

```
ENTITY start all tape function
SUBTYPE OF (am_machine_functions);
END_ENTITY;
```
NOTE: The number of lanes in a course is set in the oned layup operation and may not be the same as the maiximum number of tapes allowed in the tow.

#### **1.5 Compaction\_roller\_cooling\_on\_function**

The compaction\_roller\_cooling\_on application object is an AM machine function that turns cooling on for the compaction roller.

```
ENTITY compaction roller cooling on function
SUBTYPE OF (am machine functions);
END_ENTITY;
```
#### **1.6 Compaction\_roller\_cooling\_off\_function**

The compaction roller cooling on application object is an AM machine function that turns cooling off for the compaction roller.

```
ENTITY compaction_roller_cooling_off_function
SUBTYPE OF (am_machine_functions);
END_ENTITY;
```
## **1.7 Compaction\_force\_function**

The compaction\_force application object is an AM machine function that defines a force for the compaction roller.

```
ENTITY compaction force function
SUBTYPE OF (am_machine_functions);
force: force_data_element;
END_ENTITY;
```
1.7.1 force

the force to be applied for compaction

## **1.8 High\_heat\_function**

The high heat application object is an AM machine function that sets the tape heater to high.

```
ENTITY high_heat_function
SUBTYPE OF (am_machine_functions);
   temperature: OPTIONAL thermodynamic_temperature_data_element;
END_ENTITY;
```
#### 1.8.1 temperature

the desired temperature for the heater.

## **1.9 Low\_heat\_function**

The low heat application object is an AM machine function that sets the tape heater to low.

```
ENTITY low_heat_function
SUBTYPE OF (am_machine_functions);
                      OPTIONAL thermodynamic_temperature_data_element;
END_ENTITY;
```
#### 1.9.1 temperature

the desired temperature for the heater.

#### **1.10 No\_heat\_function**

The no\_heat application object is an AM machine function that turns the heater off.

ENTITY no\_heat\_function SUBTYPE OF (am machine functions); END\_ENTITY;

## **1.11 Tow\_tension\_function**

The tow\_tension application object is an AM machine function that sets the tension of the tape.

```
ENTITY tow_tension_function
SUBTYPE OF (am_machine_functions);
   new tension: force data element;
END_ENTITY;
```
1.11.1 New\_tension

the new tow tension.

## **1.12 High\_tow\_tension\_function**

The tow\_tension application object is an AM machine function sets the tension of the tape to high with an optional value.

```
ENTITY high tow tension function
SUBTYPE OF (am machine functions);
   new tension: OPTIONAL force data element;
END_ENTITY;
```
#### 1.12.1 New\_tension

the new tow tension.

#### **1.13 Low\_tow\_tension\_function**

The low\_tow\_tension application object is an AM machine function that sets the tension of the tape to low with an optional value.

```
ENTITY low_tow_tension_function
SUBTYPE OF (am_machine_functions);
   new tension: OPTIONAL force data element;
END_ENTITY;
```
#### 1.13.1 New\_tension

the new tow tension.

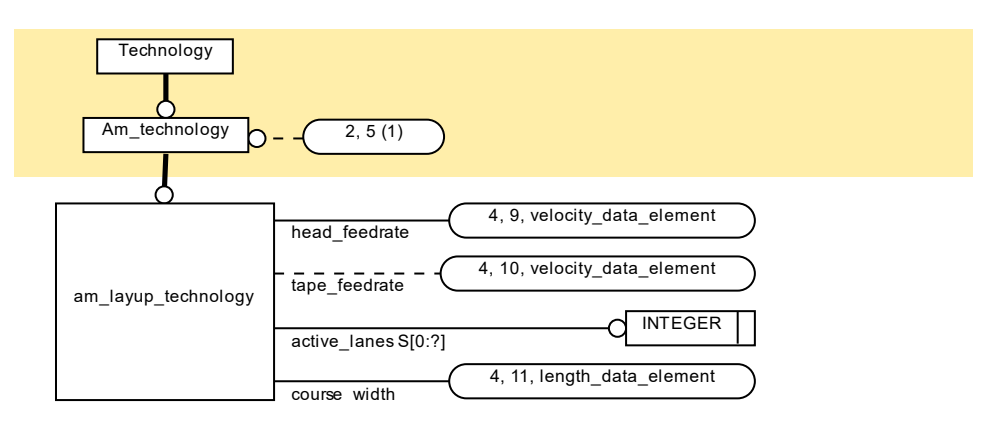

*Technology*

## **1.14 Am\_layup\_technology**

The am\_layup technology defines the speed of the layup and the width of the course.

```
ENTITY am_layup_technology
SUBTYPE OF (am technology);
    head_feedrate: velocity_data_element;
   tape_feedrate: OPTIONAL velocity_data_element;<br>active_lanes: SET [0:?] OF INTEGER;
                              SET [0:?] OF INTEGER;
   tape_width: length_measure;<br>course direction: OPTIONAL forwar
                              OPTIONAL forward or backward;
END_ENTITY;
TYPE forward_or_backward = ENUMERATION OF (forward, backward); END_TYPE;
```
#### 1.14.1 head feedrate

the speed of the head as it moves on the course.

#### 1.14.2 tape\_feedrate

the speed of the tape as it is fed through the head.

NOTE: The tape feedrate needs to be higher than the head federate when the distance between the head and the surface is growing.

#### 1.14.3 active\_lanes

the lane numbers of the active tows.

#### 1.14.4 tape\_width

the width of tape being laid in this course.

#### 1.14.5 course\_direction

the direction of the course classified as forward when in the direction of rosette, and backward when in direction opposite to the rosette.

NOTE: In most situations consecutive courses are laid in opposite directions.

## **1.15 AM\_oned\_layup\_operation**

The AM\_oned\_layup\_operation application object defines a tow path for the tape.

```
ENTITY am_oned_layup_operation
SUBTYPE OF (am_layup_operation);
 approach: OPTIONAL approach_retract_strategy;
 retract: OPTIONAL approach_retract_strategy;
 its twod operation: am twod layup operation;
DERIVE
 course path: toolpath list :=
      SELF\Operation.its_toolpath;
END_ENTITY;
```
#### 1.15.1 approach

the strategy used to approach the course before tape laying begins.

#### 1.15.2 retract

the strategy used to exit the course after tape laying ends.

#### 1.15.3 its\_twod\_operation

the twod layup operation used to generate this oned layup operation.

#### 1.15.4 course\_path

the centerline of the path followed by the tape head.

NOTE: the course path is inherited from operation and shown here for clarity

## **1.16 Am\_twod\_layup\_operation**

The AM\_twod\_layup\_operation application object defines information for generating AM oned layup operations.

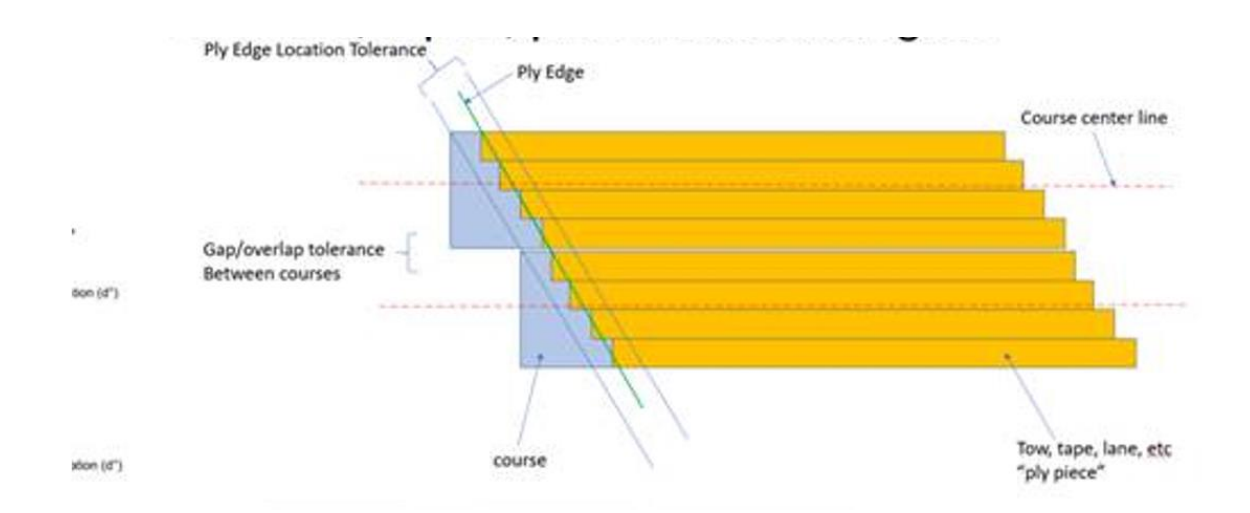

```
// operation is defined for the ply piece in a workingstep
ENTITY am_twod_layup_operation
SUBTYPE OF (am layup operation);
   manufacturing_ply_base: OPTIONAL open_shell;
  manufacturing outer boundary: OPTIONAL composite curve;
  manufacturing inner boundaries: OPTIONAL LIST [1:?] OF composite curve;
   manufacturing_rosette: OPTIONAL Direction_select;
  ply_thickness: 0PTIONAL Length_data_element;<br>ply edge tolerance: 0PTIONAL Tolerance range;
                                OPTIONAL Tolerance range;
  ply edge allowance: Length data element;
  start point: OPTIONAL cartesian point;
   its_threed_operation: am_threed_layup_operation;
END_ENTITY;
```
#### 1.16.1 Manufacturing ply base

the surface to be laid laid during manufacturing.

NOTE: if not given the surface is the base surface defined by the composite ply table referenced by the threed\_operation. The manufacturing ply base enables modeling of changes to the base surface as layers are built up.

## 1.16.2 manufacturing\_outer\_boundary

the manufacturing boundary on the surface to lay the tape. No tape shall be laid beyond this boundary.

NOTE: if not given the boundary is the same as the edge of the ply surface

## 1.16.3 manufacturing\_inner\_boundaries

the manufacturing boundaries of any voids in the surface. No tape shall be laid within this boundary.

NOTE: if not given excess tape may be laid anywhere within the void.

## 1.16.4 Manufacturing rosette

manufacturing specific advice for the direction of the course. The x direction defines the direction of the course, the y direction defines the direction to find the start point for the next course.

NOTE: if not given the rosette is as defined by the composite ply table.

#### 1.16.5 ply\_edge\_tolerance

the range allowed for the distance between the start of the tape and the edge.

#### 1.16.6 ply\_edge\_allowance

course distance before the tape starts and after the tape ends.

#### 1.16.7 ply\_thickness

the thickness of the layer.

NOTE: if not given the thickness is defined by the material of the ply.

1.16.8 start\_point

the point on the surface to start laying the first course.

1.16.9 its\_threed\_operation

the threed\_layup operation for this twod\_layup operation.

## **1.17 AM\_threed\_layup\_operation**

The AM\_threed\_layup\_operation application object describes process parameters for generating AM\_twod\_layup\_operation application objects.

```
ENTITY am_threed_layup_operation
SUBTYPE OF (am_layup_operation);<br>ply table:
                                 Composite assembly table;
   full_course_width: length_data_element;
   maximum_number_of_lanes: INTEGER;
  layer thickness: OPTIONAL length data element;
  its layup strategy: OPTIONAL am layup strategy;
END_ENTITY;
```
#### 1.17.1 ply table

the composite ply table defining the plys to be laid.

#### 1.17.2 full\_course\_width

the width of the course if all the lanes are active.

#### 1.17.3 maximum\_number\_of\_lanes

the maximum number of lanes allowed in the tow.

NOTE: The number of active lanes is varied between courses to manage stagger. The maximum defines how lanes are addressed when tapes are cut and restarted.

#### 1.17.4 its\_layup\_strategy

strategy information for planning am twod layup operations.

## **1.18 AM\_layup\_strategy**

The AM\_layup\_strategy application object defines a strategy for generating layup paths on ean layer.

```
Entity am_layup_strategy
ABSTRACT SUPERTYPE OF (ONEOF (am_layup_stagger_strategy));
END_ENTITY;
```
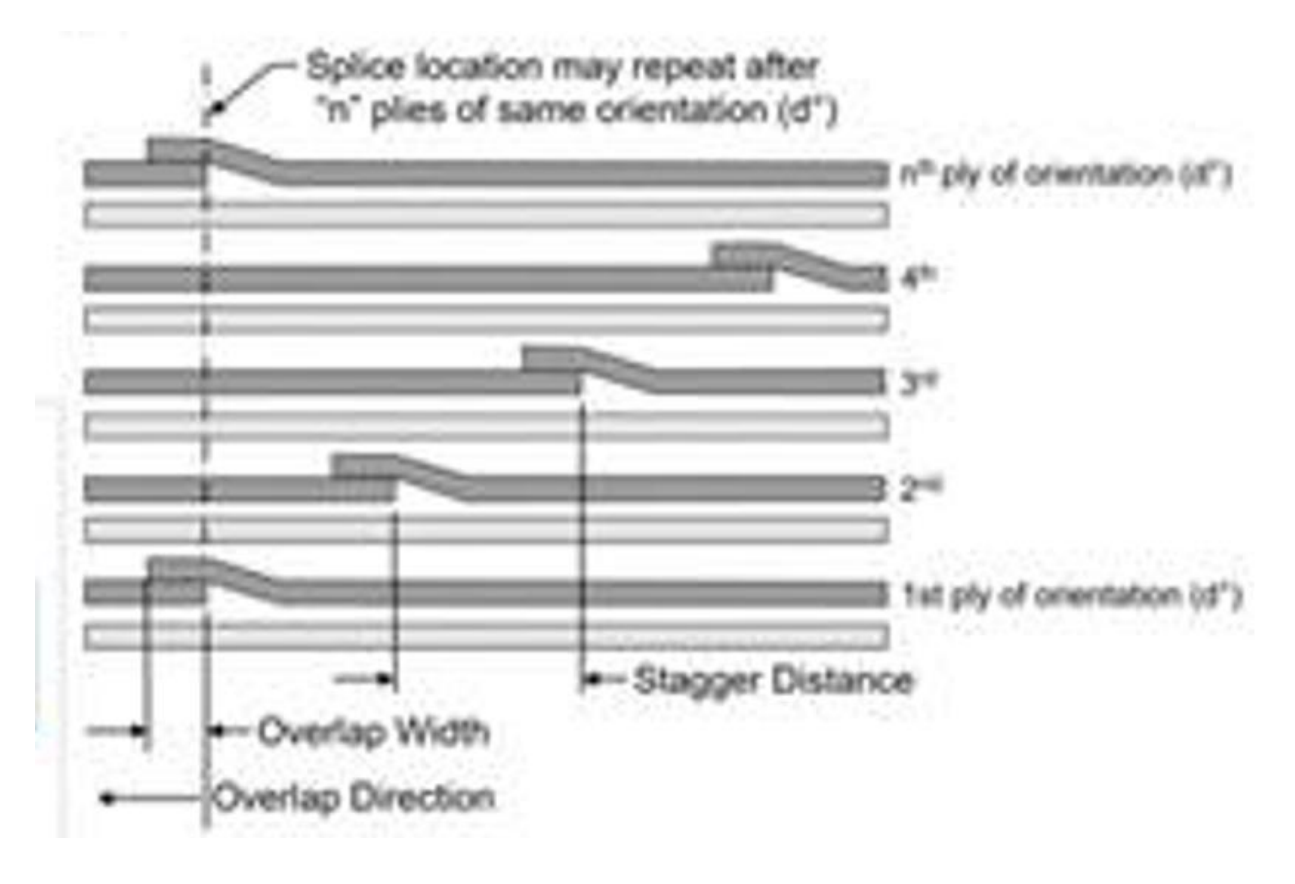

*Stagger Strategy for a sequence of layers*

#### **1.19 AM\_stagger\_strategy**

The AM\_layup\_stagger\_strategy application object defines how many layers are required before a start point can repeat.

```
Entity am_layup_stagger_strategy
SUBTYPE OF (am_layup_strategy);<br>overlap width: lengt
                                 length data element;
```
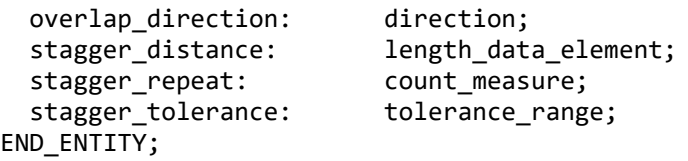

1.19.1 overlap\_width

the width of the overlap between courses.

1.19.2 overlap\_direction

the direction of the overlap.

1.19.3 stagger\_distance

the distance between overlaps on consecutive layers.

#### 1.19.4 stagger\_repeat

the number of layers before a stagger repeats.

#### 1.19.5 stagger\_tolerance

the range allowed for the distance between the last tape of one couse and the first tape of the next course.